# 1st - Questions from interpolation, regression

## A problem

To establish a connection between a highway and a near main road, some points of the two roads were measured, as well as the points of the two planned variations of the connecting roads. Plot the roads, and determine which version of the connecting roads would be shorter? (20 points)

- a. Load and display highway points from A1.txt file (2 points)
- b. Fit a cubic, second-order spline to the points of the highway and plot the fitted curve in the figure. (2 points)
- c. Load the points of the near main road from A2.txt file and plot them (2 points)
- d. Fit a cubic, first-order spline to the points of the main road and plot the curve in the figure. (2 points)
- e. Load the points of the two planned variants of the connecting road from A3.txt and A4.txt files. In both cases, examine the value of the collinearity (regression coefficient) of the points. If you find that the points can fall on a line, define the parameters of these lines and plot them in the figure as well. If you find that the points are not collinear, approximate the points with a parabola and plot it in the figure. (6 points)
- f. Determine the intersections of the two variants of the connecting road and the highway and main road. (4 points)
- g. Calculate the lengths of the two variants of the connecting road and answer the question of the task, which would be shorter? (2 points)

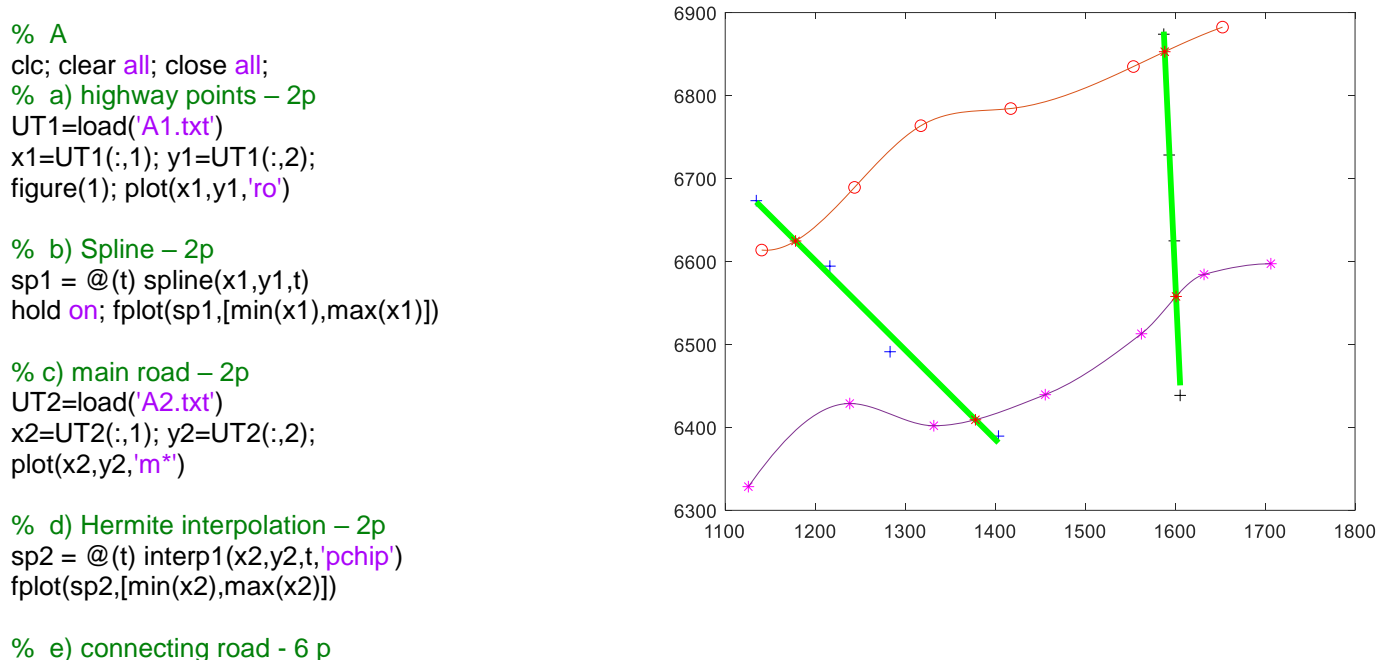

% first variant VO1=load('A3.txt')  $x3=VO1(:,1); y3=VO1(:,2);$ plot(x3,y3,'b+') % collinearity  $r = \text{corr2}(x3,y3)$  % -0.9935

% line  $p1 = polyfit(x3,y3,1)$  % -1.0782 7895  $e1 = \mathcal{Q}(x)$  polyval(p1,x)  $fplot(e1,[min(x3),max(x3)],'g','LineWidth',3);$ % second variant VO2=load('A4.txt') x4=VO2(:,1); y4=VO2(:,2);  $plot(x4, y4, 'k+)$ % collinearity  $r = \text{corr2}(x4, y4)$  % -0.9964 % line  $p2 = polyfit(x4, y4, 1) \%$  -23.441 44088  $e2 = \mathcal{Q}(x)$  polyval( $p2, x$ ) fplot(e2, $[min(x4),max(x4)]$ , $[q'$ , $'LineWidth',3)$ ;

### % f) intersections- 4p

% highway – 1st variant  $me1 = \omega(t)$ sp1(t)-e1(t) me1\_x=fzero(me1,1200) % 1178.2 me1\_y=sp1(me1\_x) % 6624.7 plot(me1\_x,me1\_y,'r\*') % main road – 1st variant  $me2 = \omega(t)$ sp2(t)-e1(t) me2\_x=fzero(me2,1300) % 1378.1 me2\_y=sp2(me2\_x) % 6409.1 plot(me2\_x,me2\_y, $'r^*$ ) % highway – 2nd variant  $me3 = \omega(t)$ sp1(t)-e2(t) me3\_x=fzero(me3,1600) % 1588.5 me3\_y=sp1(me3\_x) % 6852.8 plot(me3\_x,me3\_y,'r\*') % main road – 2nd variant  $me4 = \omega(t)$ sp2(t)-e2(t) me4\_x=fzero(me4,1600) % 1601.1 me4\_y=sp2(me4\_x) % 6557.8 plot(me4\_x,me4\_y, $'r^*$ )

```
% g) distance - 2 pont
% 1st
tav1=sqrt((me2_x-me1_x)^2+(me2_y-me1_y)^2) % 293.9535
% 2nd
tav2=sqrt((me4_x-me3_x)^2+(me4_y-me3_y)^2) % 295.2737
% The first is shorter
```
### B problem

To establish a connection between a highway and a near main road, some points of the two roads were measured, as well as the points of the two planned variations of the connecting roads. Plot the roads, and determine which version of the connecting roads would be shorter? (20 points)

- a. Load and display highway points from B1.txt file (2 points)
- b. Fit a cubic, first-order spline to the points of the highway and plot the fitted curve in the figure. (2 points)
- c. Load the points of the near main road from B2.txt file and plot them (2 points)
- d. Fit a cubic, second-order spline to the points of the main road and plot the curve in the figure. (2 points)
- e. Load the points of the two planned variants of the connecting road from B3.txt and B4.txt files. In both cases, examine the value of the collinearity (regression coefficient) of the points. If you find that the points can fall on a line, define the parameters of these lines and plot them in the figure as well. If you find that the points are not collinear, approximate the points with a parabola and plot it in the figure. (6 points)
- f. Determine the intersections of the two variants of the connecting road and the highway and main road. (4 points)
- g. Calculate the lengths of the two variants of the connecting road and answer the question of the task, which would be shorter? (2 points)

```
% B
clc; clear all; close all;
% a) highway - 2 p
UT1=load('B1.txt')
x1=UT1(:,1); y1=UT1(:,2);
figure(1); plot(x1,y1,'ro')
% b) Hermite interpolation - 2 p
sp1 = \mathcal{Q}(t) interp1(x1,y1,t,'pchip')
hold on; fplot(sp1,[min(x1),max(x1)])
% main road - 2 p
UT2=load('B2.txt')
x2=UT2(:,1); y2=UT2(:,2);
plot(x2,y2,'mo');
% d) Spline - 2 p
                                                           2500
sp2 = \mathcal{Q}(t) spline(x2,y2,t)
                                                           2450
fplot(sp2,[min(x2),max(x2)])
%
                                                           2400
% e) connecting road - 6 p
                                                           2350
% 1st variant
OK1=load('B3.txt')
                                                           2300
x3=OK1(:,1); y3=OK1(:,2);
plot(x3,y3, ^{b+})2250
% collinearity
                                                           2200
r = \text{corr2}(x3, y3) % -0.9953
% line
                                                           2150
p1 = polyfit(x3,y3,1) % -1.68147746.82100
e1 = \mathcal{Q}(x) polyval(p1,x)
fplot(e1,[min(x3),max(x3)],'g','LineWidth',3);
                                                           2050
% 2nd variant
                                                           2000
OK2=load('B4.txt')
                                                             3000
                                                                     31003200
                                                                                     3300
                                                                                             34003500
                                                                                                             3600
x4=OK2(:,1); ;y4=OK2(:,2)
plot(x4,y4,'k+)% A collinearity
r = \frac{corr2(x4, y4) \% - 0.9987}{r}% line
p2 = polyfit(x4, y4, 1) % 1.3573 -2459.8
e2 = \mathcal{Q}(x) polyval(p2,x)
fplot(e2,[min(x4),max(x4)],'g','LineWidth',3);
```
3700

% f) intersections - 4 p % highway – 1st variant

```
oe1 = \textcircled{a}(t)sp1(t)-e1(t)
oe1_x=fzero(oe1,3100) % 3191
oe1_y=sp1(oe1_x) % 2381.4
plot(oe1_x,oe1_y,'r^*)%
% main road – 1st variant
oe2 = \textcircled{a}(t)sp2(t)-e1(t)
oe2_x=fzero(oe2,3300) % 3366.3
oe2_y=sp2(oe2_x) % 2086.5
plot(oe2_x,oe2_y,'r^*)\frac{1}{2}% highway – 2nd variant
oe3 = \textcircled{a}(t)sp1(t)-e2(t)
oe3_x=fzero(oe3,3500) % 3552.6
oe3_y=sp1(oe3_x) % 2362.1
plot(oe3_x,oe3_y,'r^*)\frac{9}{6}% main road – 2nd variant
oe4 = \textcircled{a}(t)sp2(t)-e2(t)
oe4_x=fzero(oe4,3300) % 3354.8
oe4_y=sp2(oe4_x) % 2093.7
plot(oe4_x,oe4_y,'r*')
%
% g) distance- 2 p
% 1st
tav1=sqrt((oe2_x-oe1_x)^2+(oe2_y-oe1_y)^2) % 343.056
% 2nd
tav2=sqrt((oe4_x-oe3_x)^2+(oe4_y-oe3_y)^2) % 333.378 
% The 2nd is shorter
```
## C problem

- Fit regression curves approximating two different data sets, then determine their intersection points and calculate their distance. Which curve fits better? (20 points)
- Note: Do not forget to use the point symbol when dividing with a vector (./) in the same way as with multiplication  $(.*)$  and exponentiation  $(.)$  of vectors to perform element by element operations!
	- a. Load the coordinates of the points of the first curve from C1.txt file and plot them (2 points)
	- b. A function in the form of  $y = \frac{1}{\sqrt{2\pi}}$  $\frac{1}{m \cdot x+k}$  can be fitted to the points. Define the parameters of the function and use them to plot the curve in the figure. Determine the residuals and display them in a bar chart. Calculate the corrected empirical standard deviation of the approximation. (6 points)
	- c. Load the second dataset from C2.txt file and display them in the same figure as the first curve (2 points)
	- d. Determine the coefficients of the global cubic polynomial that best approximates the points and plot the curve in the figure. Determine the residuals of this approximation, display them in another figure using a bar chart, and calculate the corrected empirical standard deviation of the approximation. (6 points)
- e. Determine the coordinates of the intersection points of the two curves and plot the points in the figure. (2 points)
- f. Calculate the distance between the intersection points and answer the question of the problem, which curve is more accurate? (2 points)

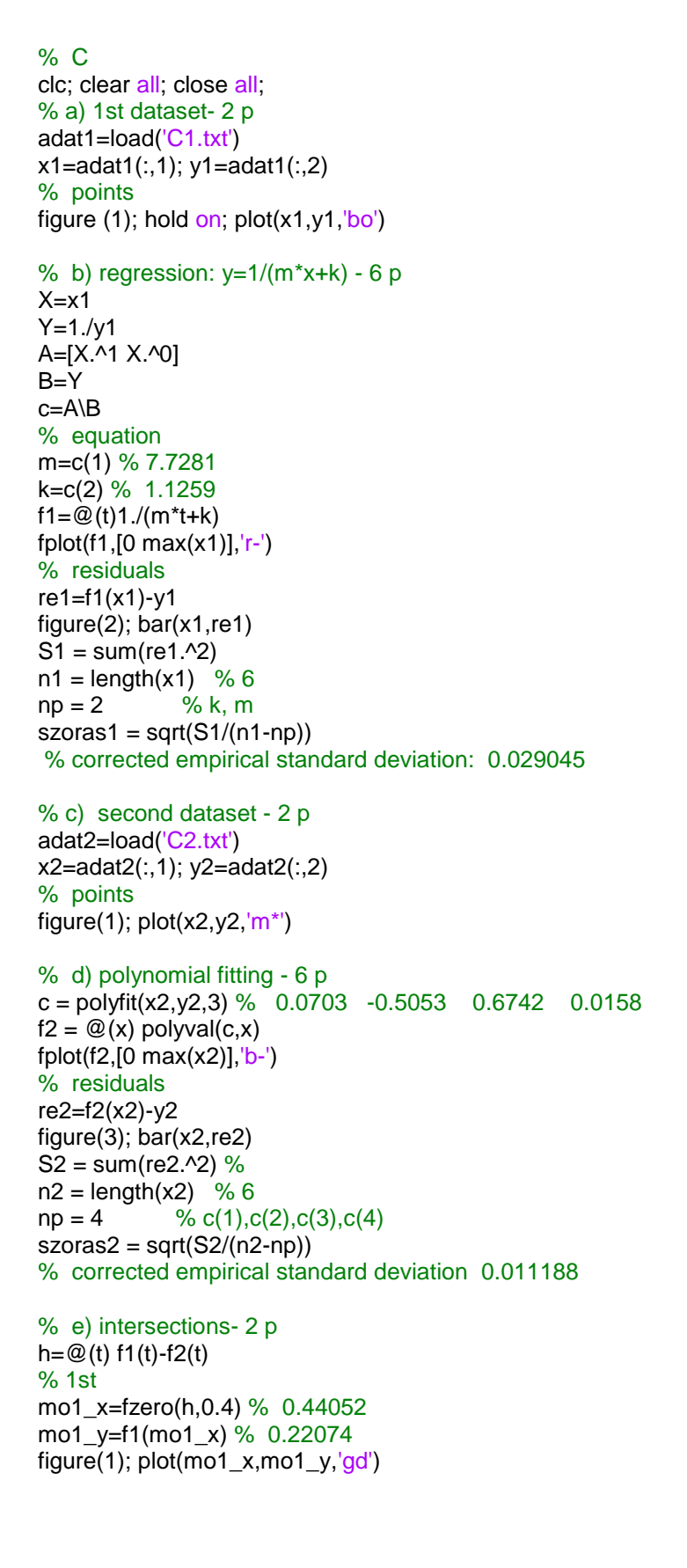

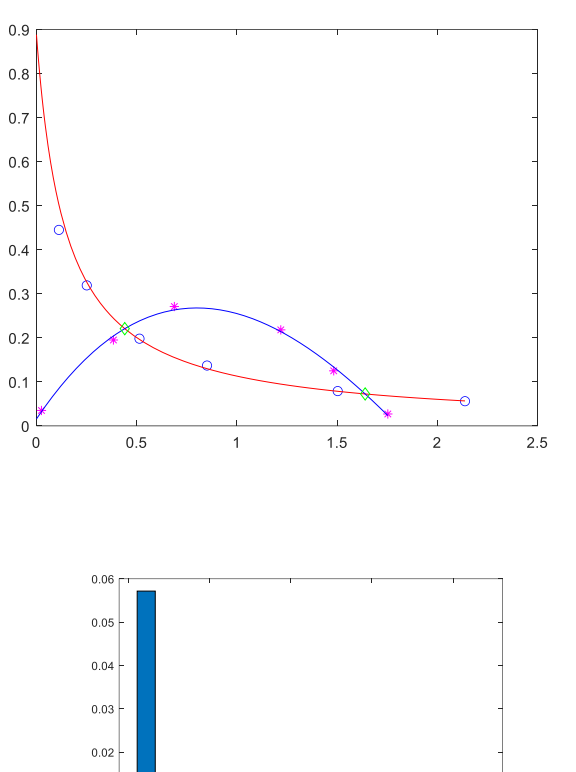

 $0.0$  $\overline{0}$  $-0.01$ 

 $0.5$ 

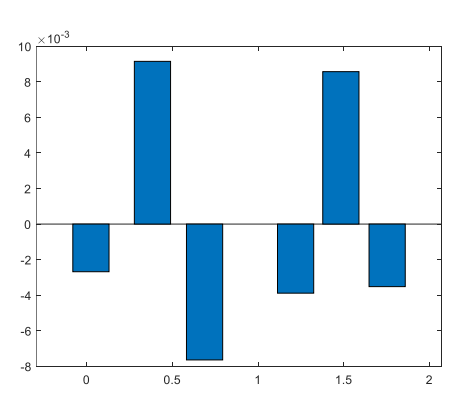

 $\frac{1}{1.5}$ 

% 2nd mo2\_x=fzero(h,1.6) % 1.6399 mo2\_y=f1(mo2\_x) % 0.072467 plot(mo2\_x,mo2\_y,'gd')

% f) distance - 2 p tav=sqrt((mo2\_x-mo1\_x)^2+(mo2\_y-mo1\_y)^2) % 1.2086 % 0.029045 > 0.011188 -> the second fit is better

## D problem

- 2.) Fit regression curves approximating two different data sets, then determine their intersection points and calculate their distance. Which curve fits better? (20 points)
	- a. Load the coordinates of the points of the first curve from D1.txt file and plot them (2 points)
	- b. A function in the form of  $y = k \cdot x^m$  can be fitted to the points. Define the parameters of the function and use them to plot the curve in the figure. Determine the residuals and display them in a bar chart. Calculate the corrected empirical standard deviation of the approximation. (6 points)
	- c. Load the second dataset from D2.txt file and display them in the same figure as the first curve (2 points)
	- d. Determine the coefficients of the global cubic polynomial that best approximates the points and plot the curve in the figure. Determine the residuals of this approximation, display them in another figure using a bar chart, and calculate the corrected empirical standard deviation of the approximation. (6 points)
	- e. Determine the coordinates of the intersection points of the two curves and plot the points in the figure. (2 points)
	- f. Calculate the distance between the intersection points and answer the question of the problem, which curve is more accurate? (2 points)

```
% D
clc; clear all; close all;
% a) 1st dataset - 2 p
adat1=load('D1.txt')
x1 = adat1(:,1); y1 = adat1(:,2);% points
figure (1); hold on;
plot(x1,y1,'bo')
% b) regression (y=k*x\text{\'m}) - 6 pX = log(x1)Y = log(y1)A=[X.^1 X.^0]
B = Yc=A\B % 2.5764, 1.6707
% equation
m=c(1) % 2.5764
k=exp(c(2)) % 5.3157
f1=@(t) k*t.^m
fplot(f1,[min(x1) max(x1)],'r-')
% residuals
```
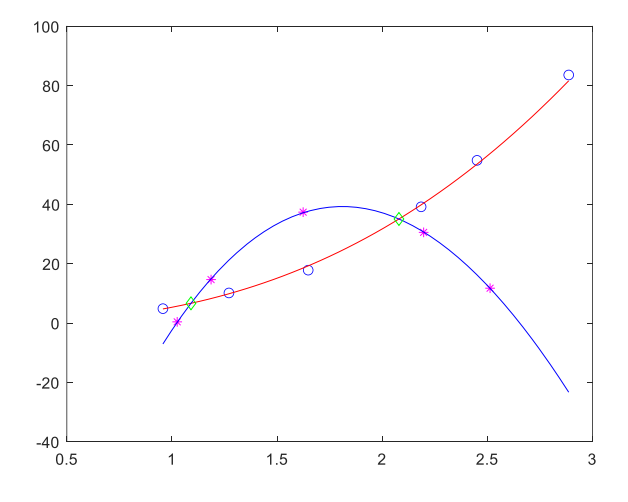

re1=f1(x1)-y1 figure(2) bar(x1,re1)  $S1 = sum(re1.^2)$  %  $n1 = length(x1)$  % 6  $np = 2$  % k, m  $szoras1 = sqrt(S1/(n1-np))$ % 1.4222 - corrected empirical standard deviation

#### % c) 2nd dataset - 2 p adat2=load('D2.txt') x2=adat2(:,1); y2=adat2(:,2); % points figure(1);  $plot(x2,y2,'m^*)$

% d) polynomial fitting - 6 p c=polyfit(x2,y2,3) % 4.9830 -86.4183 263.9029 -184.8340  $f2 = \mathcal{Q}(x)$  polyval $(c,x)$ fplot(f2,[min(x1) max(x1)], $'b$ -') % residuals re2=f2(x2)-y2 figure(3); bar(x2,re2)  $S2 = sum(re2.^2)$  %  $n2 = length(x2)$  % 5  $np = 4$  % c(1),c(2),c(3),c(4)  $szoras2 = sqrt(S2/(n2-np))$ % 0.39276 - corrected empirical standard deviation

### $1.5$  $0.5$  $-0.5$  $-1.5$  $1.5$  $\overline{2}$  $2.5$

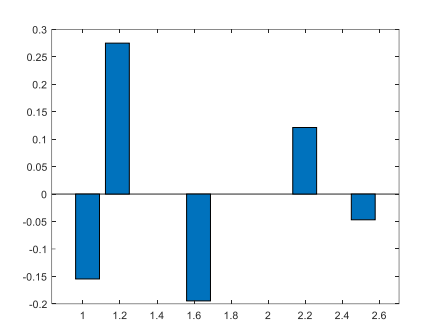

#### % e) intersections - 2 p

 $h = \mathcal{Q}(t) f 1(t) - f2(t)$ % 1st mo1\_x=fzero(h,1) % 1.0905 mo1\_y=f1(mo1\_x) % 6.6449 figure(1);  $plot(mo1_x, mo1_y, 'gd')$ % 2nd mo2\_x=fzero(h,2.2) % 2.0796 mo2  $y=f1(mo2 x) % 35.059$ plot(mo2\_x,mo2\_y,'gd')

% f) distance - 2 pont tav=sqrt((mo2\_x-mo1\_x)^2+(mo2\_y-mo1\_y)^2) % 28.431 %  $1.422 > 0.39276$ , the second fit is better